基礎からしっかり確認!

主催: 公益社団法人 上野法人会

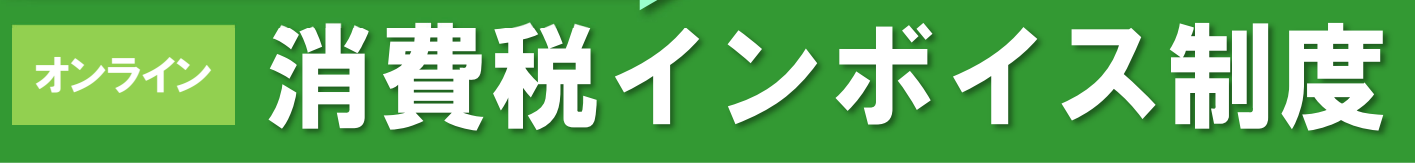

# 「インボイスが自社に与える影響は? | 「そもそも消費税の仕組みとは? |

当講座では、**消費税の知識が全くない⽅を対象**に、消費税の仕組みを基礎から確認します。その後、「インボイ ス制度(適格請求書等保存⽅式)」について解説を⾏います。インボイス制度が⾃社に与える影響を知り、制度導 入にあたってお役に立つ講座です。

# 視聴期間 **12 ⽉ 8 ⽇(⽊)〜12 ⽉ 21 ⽇(⽔)2週間**

「資格の学校 TAC」 が全力支援!

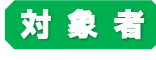

ごとう

■ **象 者 □** 消費税についてゼロから知りたい (消費税免税事業者の方など) □ 「インボイス制度の概要」や「自社に与える影響」 について知りたい

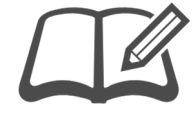

 **秀明 ⽒** クライアントに数多くアドバイスするほか、**資格の学校 TAC** で、消費税法の講師としての顔も持ち、消費税に精通

【講義時間】約**6**時間 **期間中 24 時間、何回でも視聴可能**

講 師 **五島 秀明 E 税理士** (東京税理士会 所属)

ひであき

※講義内容については変更になる場合があります ※当講座は収録配信なので、質問は受け付けていません。

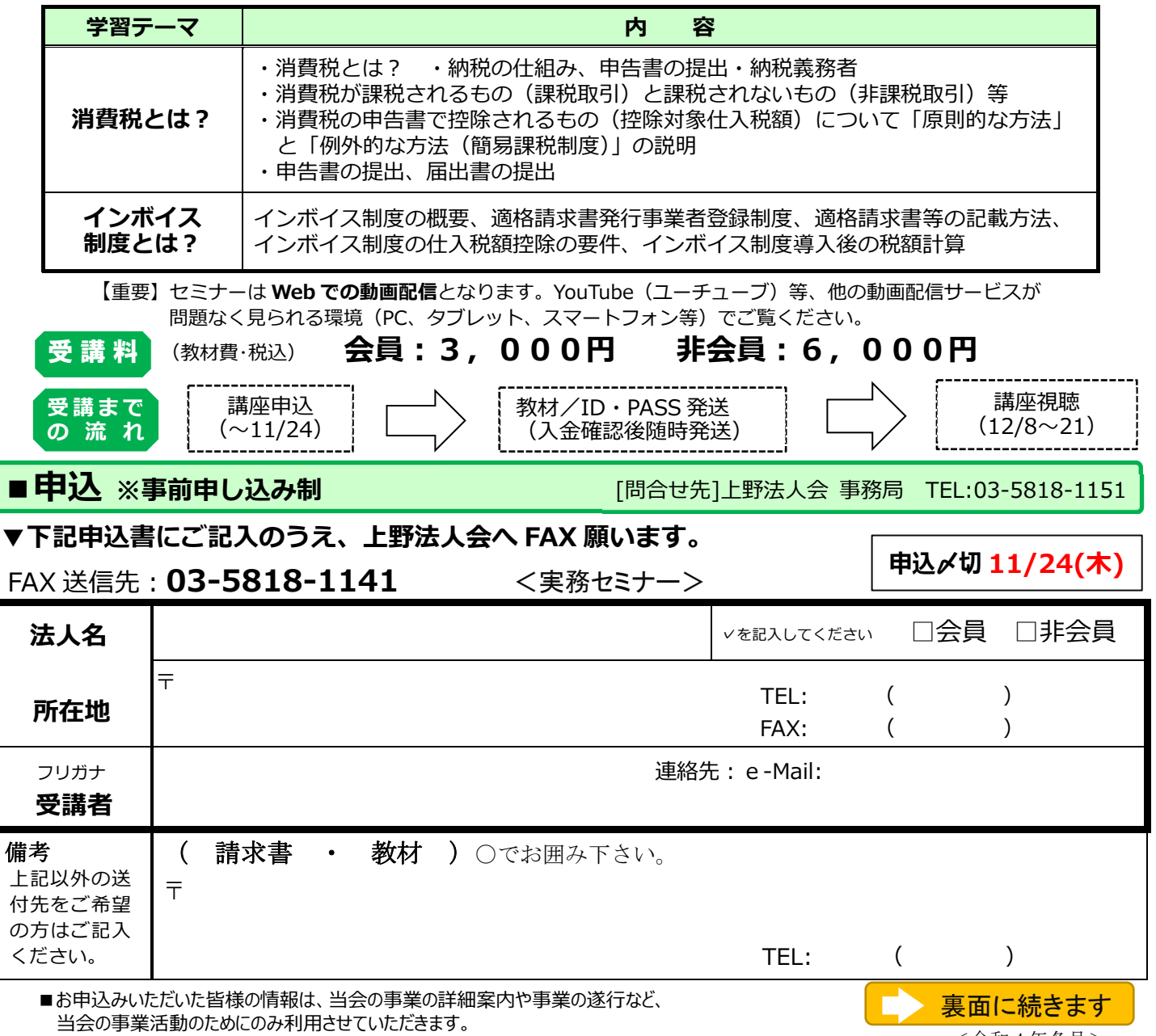

<令和 4 年冬号>

「消費税インボイス制度」

法人会オンライン研修の視聴について

#### ■ **研修までの流れ**

- ①申込は FAX(03-5818-1141)、またはホームページ 上野法人会 https://www.uenohoujin.or.jp/ よりお申込みください。
- ②申込受理後に、受講料請求書を郵送します。(入金後のキャンセルの場合、受講料は返却できません)

③入金確認後、受付完了となり、「視聴マニュアル(ID、パスワードの記載あり)、教材」を郵送いたします。 ④12 月 8 日(木)~12 月 21 日(水)までの間、24 時間、何度でも視聴可能です。

※チャプターで構成されていますので、希望のチャプターを選んでみることも可能です。 ※電卓・筆記用具を準備しご視聴ください

#### ■ **注意事項**

 $\overline{a}$ 

①「視聴する端末」と「ネット環境」について

本セミナーは Web での動画配信となります。YouTube (ユーチューブ) 等、他の動画配信サービスが 問題なく見られる環境(PC、タブレット、スマートフォン等)でご覧ください。

### ※Internet Explorer11 は動作保証外です。 Microsoft Edge や Chrome 等でご覧ください。

## ■ 研修視聴画面 (デモ用) へのログイン方法

- 1. 研修を視聴するパソコンやタブレット、スマートフォンから、インターネットの検索エンジン (Yahoo!や Google など)にて「プロフェッションネットワーク」とご検索。
- 2. 検索結果から、「プロフェッションネットワーク」(profession-net.com/)をクリック。
- 3. 画面右上の「オンライン研修ログイン」をクリック。(緑色に反転します。)
- 4.

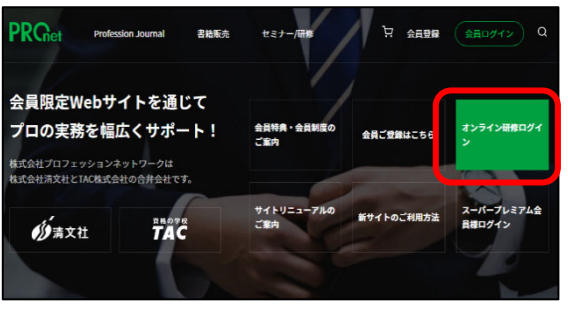

▼パソコンでの表示 マスマートフォンでの表示

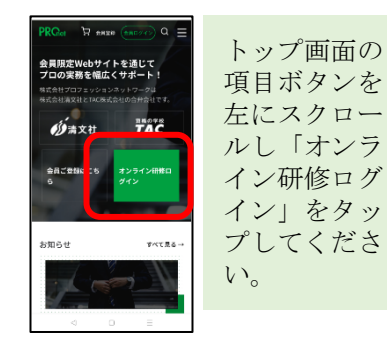

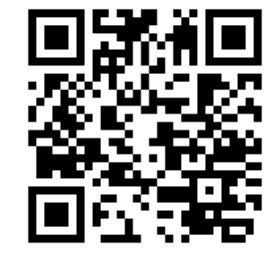

スマートフォンでご視聴の 方は、こちらの QR コードから も、「3」の画面に直接アクセス して頂けます。

5. 視聴期間前は、下記のデモ用 ID とパスワードを半角英数字でご入力して頂き、「動作ご確認用のデモ動画」をご 覧いただけます。(Edge や Chrome でご覧ください)。 視聴期間前に受講予定のパソコンやスマートフォン等から デモ動画の視聴をご確認ください。

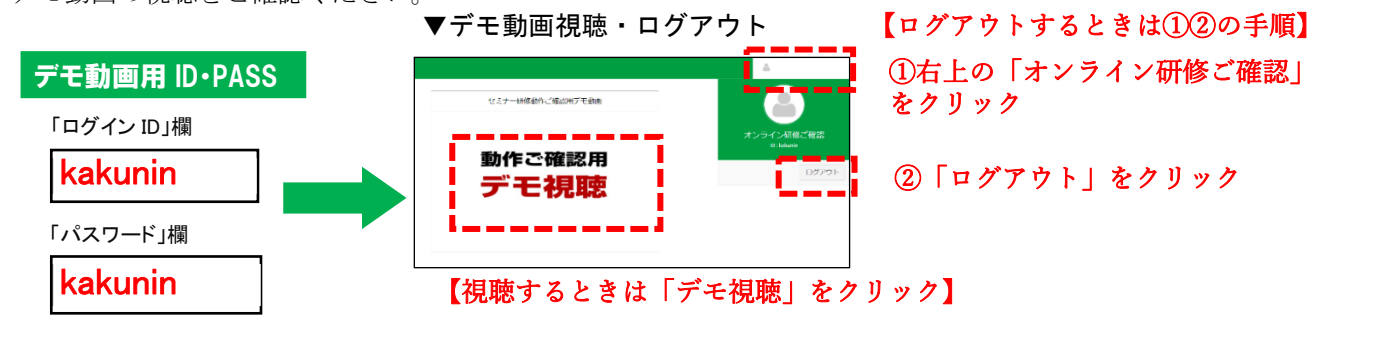